# **Correction d'exercices du livre**

## **Exercice 24 P 82**

a) Soit a et b les deux antécédents de 2 par f, avec a<b

Pour pouvoir trouver l'encadrement il faut rentrer la fonction dans  $Y=$  ou  $f(x)$ = puis appuyer sur trace, s'approcher d'un des points où l'ordonnée est de 2 à l'aide des flèches.

Quand je suis en zoom standard ( $x \in [-10; 10]$ ;  $y \in [-10; 10]$ ) Je vois que si je prends des valeurs plus petite que -0,851… j'ai une image qui sera supérieure à 2, par contre en me décalant d'un cran vers la droite, je me retrouve avec  $x = -0.638...$ 

Donc on aura  $-0.851... < a < -0.638...$ 

Cet encadrement n'est pas exploitable tel quel , à cause des …, mais aussi car je veux un encadrement à 0,1 prés. Ceux qui veut dire que mes deux bornes doivent avoir au maximum une décimale après le virgule, mais aussi que l'écart entre les deux doit être de 0,1.

Je dois donc remplacer -0,851… et -0,638…, ok mais par quoi ? Pour éviter de prendre des risques (d'avoir une nouvelle borne du mauvais côté de a) il me faut prendre un encadrement un peu plus large :

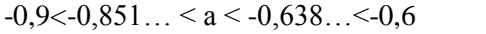

8 ä, 6 -2 لمذ

Mes deux nouvelles bornes ont bien une seule décimale après la virgule, mais elles sont trop écartée, donc il faut que j'utilise la calculatrice de telle sorte qu'elle me propose un encadrement plus séré.

Je place mon curseur tout prêt du premier point de la courbe tel que  $y=2$  puis appuyer sur le bouton zoom, choisir la deuxième option du menu : **Zoom In** , et la calculatrice zoom automatiquement autour du point choisi, on peut recommencer la manœuvre plusieurs fois si on n'est pas encore satisfait de la précision.

**Attention**, au sortir du zoom, on voit le graphique mais on n'est plus en mode trace, le curseur ne suit plus la courbe, pour remédier à cela, appuyer sur la touche trace, là le graphique ne sera pas modifié par contre le curseur se callera sur la courbe.

Si on est super précis on peut voir que -0,8437… < a < -0,824…, on veut un encadrement moins fin, à 0,1 près :  $-0.9 < -0.8437... < a < -0.824... < -0.8$  donc  $-0.9 < a < -0.8$ Et on a aussi  $4,82...$  <br/>b<4,83... donc  $4,8$ <br/>b<4,9

En contrôle on a juste besoin d'écrire : « **je lis que a et b les deux antécédents de 2 par f sont tels que -0,9<a<-0,8 et 4,8<b<4,9**

b) visiblement 0 n'a qu'un seul antécédent : 2

## **Exercice 27 P 82**

a) Les solutions de l'inéquation  $f(x) > -2$  correspondent aux valeurs de x telles que la courbe soit strictement au-dessus de la droite d'équation  $g(x) = -2$ , ici ça correspond à l'intervalle  $[1; 12]$ 

b) f(x) < 1 pour les x tels que la courbe soit strictement sous l'horizontale coupant l'axe des ordonnées au point d'ordonnée 1. f(x) <1 ⇔ x∈] $\frac{5}{2}$  $\frac{3}{2}$ ; 6[

c)  $f(x) \le 2$  pour les points dont l'ordonnée est au moins 2. Tous les x de [0 ;12] sont valables sauf :  $\frac{7}{3}$ 2

donc  $S = [1;\frac{7}{2}]$  $\frac{7}{2}$ [U] $\frac{7}{2}$  $\frac{7}{2}$ ;12] d)  $f(x) \ge 0 \Leftrightarrow^2 x \in [2, 8]$ 

## **Exercice 28 P 83**

a) On a  $f(x) = g(x)$  lorsque les courbes représentant les deux fonctions se coupent. Par lecture graphique les solutions de cette équation sont : -2,25 , 0 et 3.

b) les solutions de l'inéquation  $f(x) > g(x)$  sont les x pour lesquels,  $C_f$  est au-dessus de  $C_g$ .  $S = 1-2.25$ ;0[∪]3;8[

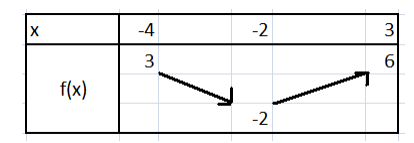

**Exercice 33 p 83** Décroissant de -4 à -2 Croissant de -2 à 3

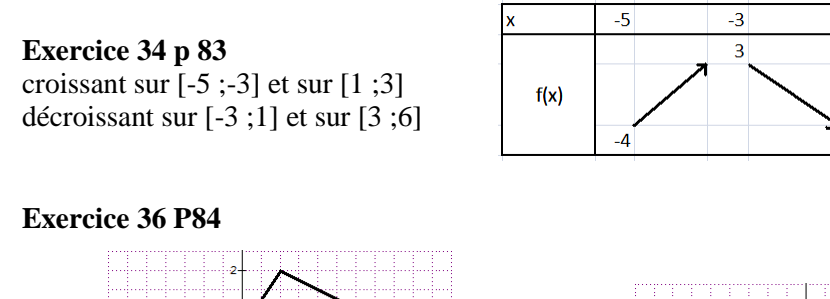

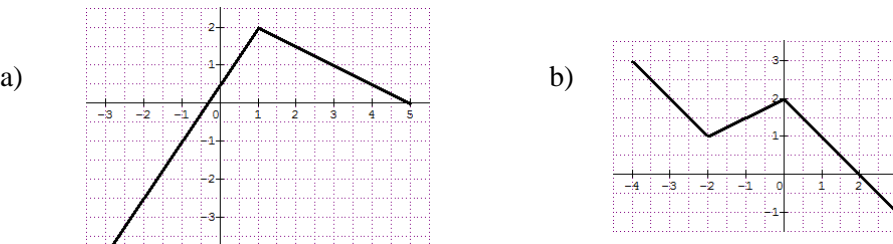

 $\overline{1}$ 

 $\overline{3}$ 

# **Exercice 42 P84**

On considérera que lorsque l'énnoncé dit « elle se lave » ça veut dire qu'elle utilise un gant ou ce qu'elle veut mais qu'elle ne fait pas couler plus d'eau

a) n'est pas la bonne réponse car sinon la courbe serait : montée régulière, plat, descente régulière

b) n'est pas la bonne réponse car sinon la courbe serait : montée régulière, montée régulière encore plus raide,, plat, descente régulière.

c) est la bonne réponse car on a montée régulière (fait couler l'eau à un débit régulier), plat (se lave), montée régulière (ajoute de l'eau chaude …) , plat (se relaxe), descente régulière (fait évacuer l'eau).

d) n'est pas la bonne réponse car sinon la courbe serait : montée régulière, petit plat, descente régulière, grand plat, descente régulière.

## **Exercice 43 P85**

f est croissante sur [-2 ;1] donc elle conserver l'ordre sur cet intervalle, ainsi si on a trois valeurs a, b et c de [-2 ;1] telles que a≤b≤c alors f(a)≤ f(b)≤ f(c) soit x tel que  $-2 \le x \le 0$  alors  $-2$ , x et 0 sont dans  $[-2, 1]$  et donc  $f(-2) \le f(x) \le f(0)$ 

comme f(-2) = -2 et f(0) = 2 donc -2≤x≤0 alors -2≤f(x)≤2.

f est décroissante sur [1 ;4] donc elle modifie l'ordre sur cet intervalle ce qui veut dire que si on sa a trois valeurs a, b et c de [1 ;4] telles que a $\leq b \leq c$  alors f(a) $\geq f(b) \geq f(c)$ 

Soit x tel que  $1 \le x \le 4$  on a donc 1,x *et* 4 dans [1 ;4], donc f(1)≥ f(x)≥ f(4)

Comme f(4) = 1 et f(1) = 3 ainsi on peut écrire que si  $1 \le x \le 4$  alors  $3 \ge f(x) \ge 1$  ou encore  $1 \le f(x) \le 3$ .

## **Exercice 44 P85**

a) on peut comparer les deux valeurs car -3 et 2 sont des valeur de l'intervalle [-3 ;2] sur lequel la fonction h est décroissante.  $-3 < 2$  donc h $(-3) > h(2)$  de plus on sait que h $(-3) = 5$  et h $(2) = -1$  donc h $(-3) > h(2)$ 

b) on peut comparer les deux valeurs car -3 et 0 sont des valeur de l'intervalle [-3 ;2] sur lequel la fonction h est décroissante.  $-3 < 0$  donc h $(-3) \ge h(0)$ 

c) on peut comparer les deux valeurs car 3 et 4 sont des valeur de l'intervalle [2 ;4] sur lequel la fonction h est décroissante.2<4 donc  $h(2) \leq h(4)$ 

d) par contre on ne peut comparer ces deux valeurs car elles n'appartiennent pas à un intervalle sur lequel la fonction est monotone.

# **Exercice 46 P 85**

2a) quand M est en B x vaut -4, et quand il est en C x vaut 9. b) I $\in [-4; 9]$ 

3) La valeur minimale est 3 elle est atteinte en 0. Je suis sur que c'est la plus petite valeur car la plus courte distance d'un point à une droite est celle qui suit la perpendiculaire à la droite passant par le point.

4) f est décroissante sur [-4 ;0] et croissante sur [0 ;9]

5) 
$$
f(-4) = \sqrt{4^2 + 3^2} = \sqrt{25} = 5
$$
  
  $f(0) = 3$   $f(9) = \sqrt{9^2 + 3^2} = \sqrt{90}$ 

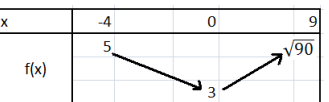

### **Exercice 51 P86**

1) l'équation  $f(x) = 2$  a deux solutions -6 et 1 2) n'importe quelle valeur de m dans ]-3 ;1[ 3) si m  $\lt$  -3 f(x)=m n'a pas de solution Si m= 3 deux solutions (-3 et 10) Si m dans ]-3 ;1[ , trois solutions Si  $m = 1$  il y a deux solutions

Si m est dans ]1 ;2[ il y a une solution Si m est dans [2 ;4[ il y a deux solutions Si  $m = 4$  une solution si m>4 zéro solution

## **Exercice 53 P 86**

 $f(a) = 2a^2 + 3a - 7$   $f(2a) = 2(2a)^2 + 3(2a) - 7 = 8a^2 + 6a - 7$   $f(a^2) = 2(a^2)^2 + 3(a^2) - 7 = 2a^4 + 3a^2 - 7$  $f(\frac{1}{a}) = 2(\frac{1}{a})^2 + 3(\frac{1}{a}) - 7 = 2\frac{1}{a^2} + \frac{3}{a}$  $\frac{5}{a}$  - 7 f(a+1) = 2(a+1)<sup>2</sup>+3(a+1) - 7 = 2a<sup>2</sup>+2a+2 +3a + 3 - 7 = 2a<sup>2</sup>+5a - 2  $f(5-3a) = 2(5-3a)^2+3(5-3a) - 7 = 2(25-30a+9a^2)+15-9a - 7 = 18a^2-69a+58$ 

### **Exercice 55 P87**

1) Evaluons l'écart entre f et le minimum potentiel  $(-5)$ :  $f(x) - (-5) = x^2 - 5 + 5 = x^2$ Or un carré est toujours positif ou nul donc  $f(x) - (-5) \ge 0$  et donc  $f(x) \ge -5$ 2) cherchons un antécédant de -5, donc on veut résoudre  $f(x) = -5 \Leftrightarrow x^2 - 5 = -5 \Leftrightarrow x^2 = 0 \Leftrightarrow x = 0$ Donc -5 a un antécédent unique 0

3) Nous avons donc  $\forall x \in \mathbb{R}$  f(x)  $\geq$  -5, c'est-à-dire f(x)  $\geq$  f(0) donc f admet un minimum -5 atteint en 0.

## **Exercice 56 P 87**

f(x) = 4 -  $\sqrt{x}$  définie sur  $\mathbb{R}_+$ , on flaire un maximum qui serait 4 1) Evaluons l'écart entre f et le minimum potentiel 4 :  $f(x) - 4 = -\sqrt{x}$ une racine étant toujours positive ou nulle, on aura sur  $\mathbb{R}_+ f(x) - 4 \leq 0$  et donc  $f(x) \leq 4$ 2) cherchons un antécédent de 4,  $f(x) = 4 \Leftrightarrow 4 - \sqrt{x} = 4 \Leftrightarrow 0 = \sqrt{x} \Leftrightarrow x = 0$ Donc 4 a un unique antécédent par la fonction f : 0 3) Nous avons donc  $\forall x \in \mathbb{R}_+$   $f(x) \leq 4 \Leftrightarrow f(x) \leq f(0)$  donc f admet sur  $\mathbb{R}_+$ un maximum 4 atteint en 0.

#### **Exercice 58 P 87**

1a)  $f(-1) = (-1+1)^2 - 2 = -2$ b) considérons l'écart f(x) – f(-1) = (x+1)<sup>2</sup> - 2 –(-2) = (x+1)<sup>2</sup>, l'écart est donc toujours positif ou nul donc  $\forall x \in \mathbb{R}$  f(x) –f(-1)  $\geq 0$  et donc f(x)  $\geq$  f(-1) c) on en déduit que f admet f(-1) comme minimum en -1 2)  $f(b) - f(a) = (b+1)^2 - 2 - (a+1)^2 + 2 = (b+1)^2 - (a+1)^2 = [(b+1) - (a+1)][(b+1) + (a+1)] = [b-a][b+a+2]$ Si  $-1 \le a < b$  b-a>0, de plus b>-1 et a  $\ge -1$  donc b + a >-2 et donc b + a + 2 >0 b) sur  $[-1;+\infty[$  si b>a b-a>0 et b + a + 2 >0 donc  $[b-a][b + a + 2]$  donc  $f(b) - f(a)$  donc  $f(b) > f(a)$ donc la fonction est croissante sur [-1 ;+∞[ 4) soit a et b tels que a <br/>  $< b \leq -1$  on aura a<-1 et b $\leq -1$  donc a + b < -2 et donc a + b +2 < 0 Donc sur ]- ∞ ; -1] si a <br/>  $\leq$  b-a>0 et b + a + 2 <0 donc [b-a][b + a +2]<0 et donc f(b) – f(a)<0 donc f(b) > f(a) Donc f est décroissante sur ]- ∞ ; -1]

#### **Exercice Bonus**

Déterminer en utilisant la calculatrice un encadrement à 0,01 près des antécédents de 4 par la fonction f :  $x \rightarrow x^2 - 2x - 5$ 

On veut un encadrement super précis donc je vais faire pas mal de zoom autour de mes solutions. Pour gagner du temps je peux faire un changement du facteur de zoom, en suivant la procédure suivante : ZOOM menu **MEMORY** ligne **4:SetFactors…**

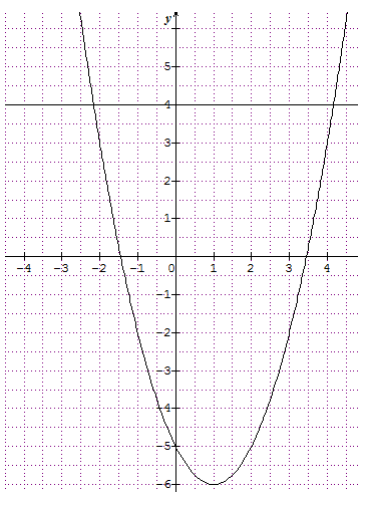

Et là on peut modifier les facteurs de zoom, ils sont normalement à **4** chacun et nous allons les mettre à **20** chacun. (je pourrais prendre un facteur plus drastique mais si mon zoom est très fort et que je suis mal centré, je vais me retrouver avec quelque chose d'inexploitable)

Il me faudra faire deux zoom consécutif, faites attention à bien mettre votre viseur sur la courbe et à une ordonnée de 4 Pour mon encadrement, je me place sur la courbe, juste avant et juste après le passage à  $y = 4$ 

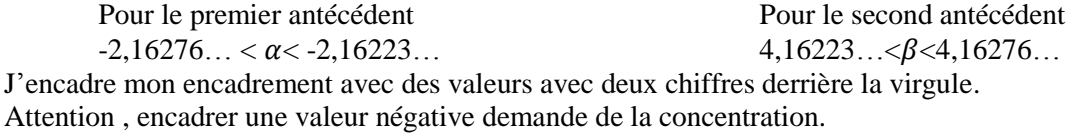

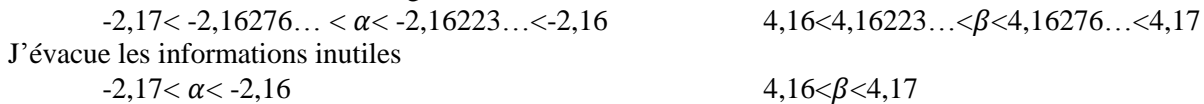

**Remarque :** la calculatrice nous permet de trouver un encadrement, mais on ne peut l'exploiter de manière directe car on doit donner un encadrement à 0,01 près. Donc on crée un nouvel encadrement **contenant l'ancien**, avec des bornes ne contenant que deux chiffres derrière la virgule. Et le fait que le nouveau contienne l'ancien est très important. L'ancien contient l'antécédent, mais on ne sais pas si l'antécédent est au milieu de l'intervalle , collé contre une borne ou ailleurs entre les deux, donc si on prenait une borne pour mon nouvel encadrement à l'intérieur de l'ancien, on risquerait de créer un nouvel encadrement ne contenant pas la valeur.

Exemple : supposons que l'on ai  $2.1 < \alpha < 2.21$  on pourrait être tenté de prendre comme nouvel encadrement  $2,1<\alpha<2,2$  ce qui serait une erreur fatale, car vous ne savez pas que  $\alpha=2,201$ , le premier encadrement est juste, par contre celui que l'on vient d'inventer pour se faciliter la vie est faux car l'inégalité  $\alpha$ <2,2 est fausse.